## **Bash commands**

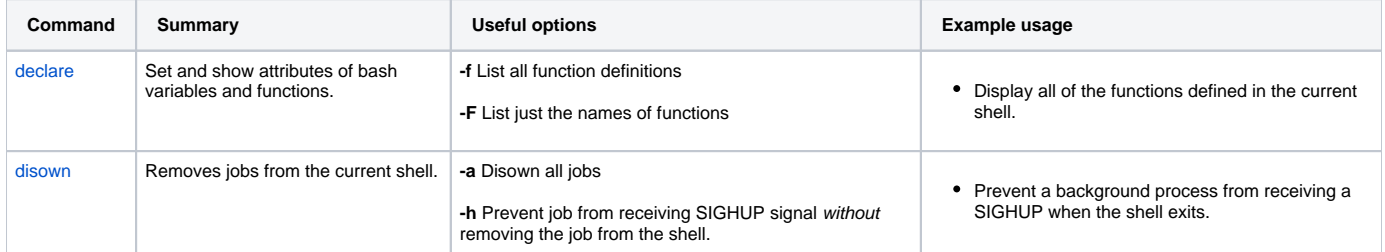

## References

- [A-Z Index of the Bash command line](http://ss64.com/bash/)
- [Advanced Bash-Scripting Guide](http://tldp.org/LDP/abs/html/index.html)